## SAP ABAP table /CEERE/MKOSVOB {Generated Table for View}

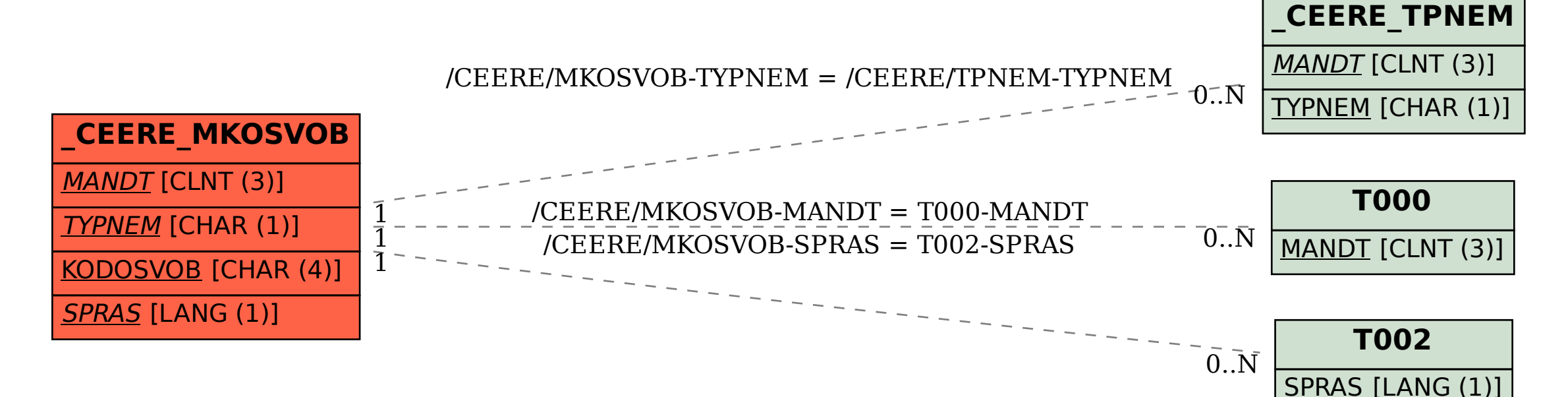